# Máster Título Propio Ilustración Profesional

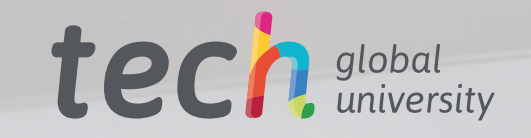

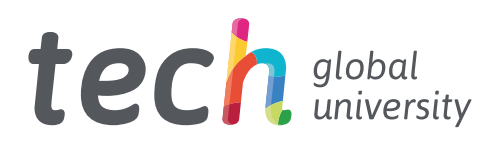

# Máster Título Propio Ilustración Profesional

- » Modalidad: online
- » Duración: 12 meses
- » Titulación: TECH Global University
- » Acreditación: 60 ECTS
- » Horario: a tu ritmo
- » Exámenes: online

Acceso web: [www.techtitute.com/diseno/master/master-ilustracion-profesional](http://www.techtitute.com/diseno/master/master-ilustracion-profesional)

# Índice

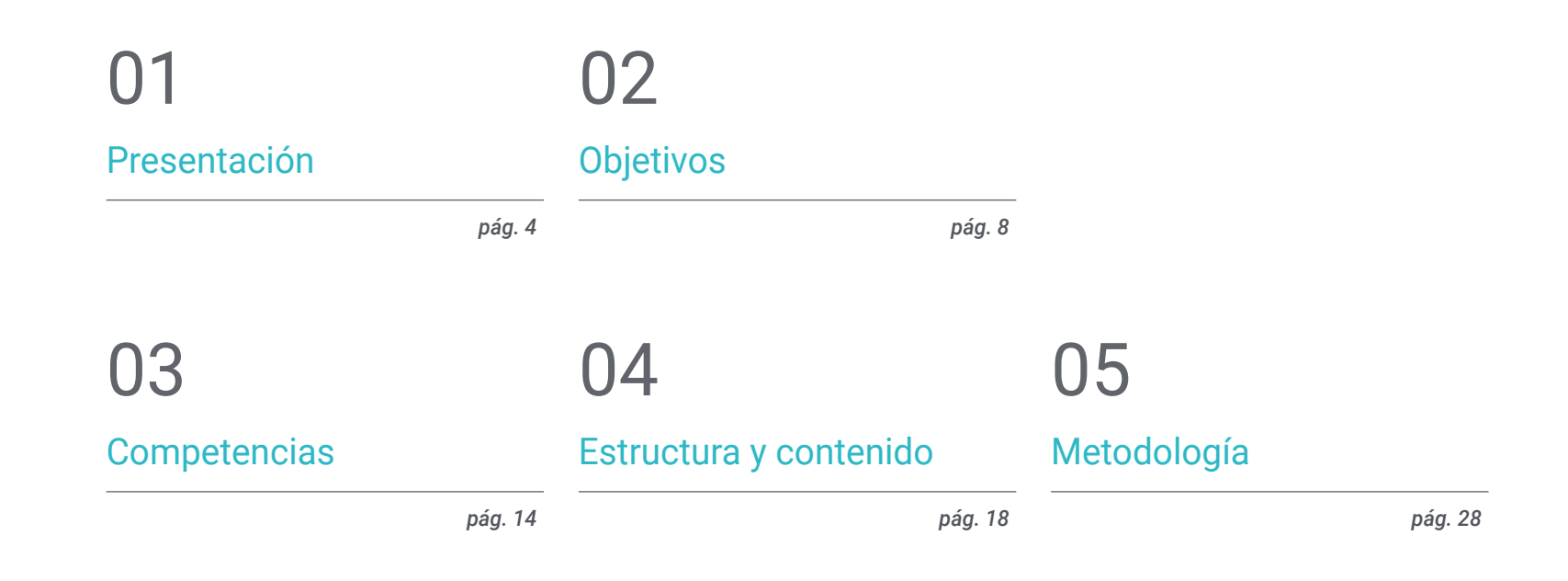

# [Titulación](#page-35-0) 06

*pág. 36*

# <span id="page-3-0"></span>Presentación 01

El auge de las nuevas tecnologías ha transformado sectores e industrias de todo tipo, incluyendo al campo de las artes gráficas y la ilustración. Ahora más que nunca, el público consume una inmensa cantidad de contenido audiovisual tanto en plataformas digitales de *Streaming* como en cómics, editoriales, publicidad o videojuegos. En todas ellas la labor del Ilustrador Profesional es totalmente imprescindible, pues es suya la responsabilidad de darle forma y color a las ideas creativas de otros equipos, siendo un nexo insustituible entre el planteamiento y ejecución de cualquier producto o campaña. Al tratarse de un sector en continuo crecimiento y necesidad de profesionales altamente capacitados, TECH Global University ha elaborado la presente titulación, que aúna los conocimientos más novedosos en campos como el *Lettering*, la suite de Adobe, la narrativa digital o las diferentes técnicas y procedimientos avanzados. Todo ello en un formato 100% online, accesible y cómodo, sin clases presenciales ni horarios fijos para garantizar la máxima flexibilidad posible.

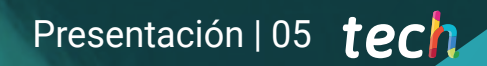

*Dirige tu carrera profesional hacia los estudios de diseño más cotizados con un amplio dominio de Adobe Photoshop, Illustrator y Procreate, dándote la versatilidad necesaria para poder hacer frente a cualquier proyecto"*

# tech 06 | Presentación

La evolución constante de herramientas como Adobe Photoshop, Illustrator o Procreate, unido al vertiginoso ritmo de industrias como la moda o el cómic, hacen que los ilustradores de hoy en día deban estar al tanto en cuanto a tendencias, estilos, técnicas o todo tipo de conocimientos que les ayuden en su labor diaria.

Con la alta competitividad laboral existente no basta con que el ilustrador tenga un conocimiento promedio del software y hardware a usar, sino que debe especializarse también en las áreas de mayor crecimiento como la ilustración, la publicidad o el mundo editorial. De esta manera, podrá enfocar su perfil profesional a puestos como el de Ilustrador de cómics y manga, diseñador gráfico de videojuegos, artista para la industria cinematográfica o creador de piezas y creatividades para campañas de publicidad, entre otras muchas perspectivas laborales que abre la Ilustración Profesional.

Para responder a esta demanda de especialización y renovación de conocimientos artísticos, TECH Global University ha creado un exhaustivo programa que repasa desde la ilustración con iPad y suite de Adobe a las técnicas y proyectos específicos de los sectores más importantes. De este modo, el diseñador profundizará en proyectos de video *Mapping*, *Lettering*, señalética o UX. Para ello, contará con el apoyo de un contenido multimedia amplio, que incluye vídeos en detalle, escenarios simulados, lecturas reflexivas y más recursos de gran utilidad para cada uno de los temas tratados.

Una oportunidad única de impulsar la carrera del diseñador en la Ilustración Profesional, con un Máster Título Propio que le aportará todas las claves y detalles técnicos para ello. El formato completamente online del programa le da al profesional del diseño la flexibilidad necesaria para adaptar toda la carga lectiva a sus propios intereses, pudiendo compatibilizar esta titulación con sus responsabilidades más exigentes. En definitiva, se trata de la opción ideal para continuar creciendo personalmente y laboralmente sin tener que abandonar por ello sus obligaciones.

Este Máster Título Propio en Ilustración Profesional contiene el programa educativo más completo y actualizado del mercado. Sus características más destacadas son:

- El desarrollo de casos prácticos presentados por expertos en Ilustración Profesional
- Los contenidos gráficos, esquemáticos y eminentemente prácticos con los que está concebido recogen una información práctica sobre aquellas disciplinas indispensables para el ejercicio profesional
- Los ejercicios prácticos donde realizar el proceso de autoevaluación para mejorar el aprendizaje
- Su especial hincapié en metodologías innovadoras
- Las lecciones teóricas, preguntas al experto, foros de discusión de temas controvertidos y trabajos de reflexión individual
- La disponibilidad de acceso a los contenidos desde cualquier dispositivo fijo o portátil con conexión a internet

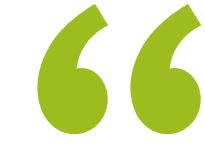

*Aprovecha la ventaja que te aporta un formato completamente flexible y adaptable a tus necesidades, siendo tú quien decide cuándo, dónde y cómo afrontar la carga lectiva"*

## Presentación | 07 tech

*Reforzarás tus habilidades a la hora de diseñar la tipografía de una campaña o crear una narrativa visual coherente e impactante, dándote ese impulso profesional que necesitas"*

*Podrás acceder al aula virtual desde cualquier dispositivo con conexión a internet, pudiendo estudiar y repasar los contenidos incluso desde la comodidad de tu Smartphone.*

*Perfecciona tus habilidades de Concept Art para crear ilustraciones de todo tipo, ya sean para modelado 3D, esculturas o el sector cinematográfico.*

El programa incluye, en su cuadro docente, a profesionales del sector que vierten en esta capacitación la experiencia de su trabajo, además de reconocidos especialistas de sociedades de referencia y universidades de prestigio.

Su contenido multimedia, elaborado con la última tecnología educativa, permitirá al profesional un aprendizaje situado y contextual, es decir, un entorno simulado que proporcionará una capacitación inmersiva programada para entrenarse ante situaciones reales.

El diseño de este programa se centra en el Aprendizaje Basado en Problemas, mediante el cual el profesional deberá tratar de resolver las distintas situaciones de práctica profesional que se le planteen a lo largo del curso académico. Para ello, contará con la ayuda de un novedoso sistema de vídeo interactivo realizado por reconocidos expertos.

# <span id="page-7-0"></span>Objetivos 02

La amplitud de ramas y especializaciones laborales que puede encontrarse el diseñador en el campo de la Ilustración Profesional son tantas que es imprescindible un foco exhaustivo y adecuado para alcanzar el mayor éxito. Por ello, todo el temario de este Máster Título Propio ha sido elaborado pensando no solo en aportarle los conocimientos más importantes, sino en conseguir una serie de objetivos pautados que causen un auténtico impacto en sus perspectivas laborales y en su propia metodología de trabajo a la hora de afrontar diferentes proyectos ilustrativos.

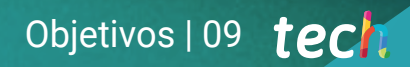

*El equipo académico de TECH ha diseñado todos los contenidos de este programa para adaptarlos a la realidad del mercado del diseño, a fin de que puedas especializarte en los campos de la ilustración más importantes"*

# tech 10 | Objetivos

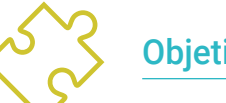

## Objetivos generales

- Examinar las corrientes artísticas actuales en cuanto a Ilustración Profesional
- Realizar un repaso exhaustivo a las principales herramientas de trabajo, tanto de software como de hardware, imprescindibles en la labor del ilustrador
- Estudiar la metodología de trabajo del ilustrador en los sectores profesionales modernos

*Los contenidos de este programa superarán tus más altas expectativas, dándote ese empuje que necesitas para posicionarte de forma decidida en el sector de la Ilustración Profesional"*

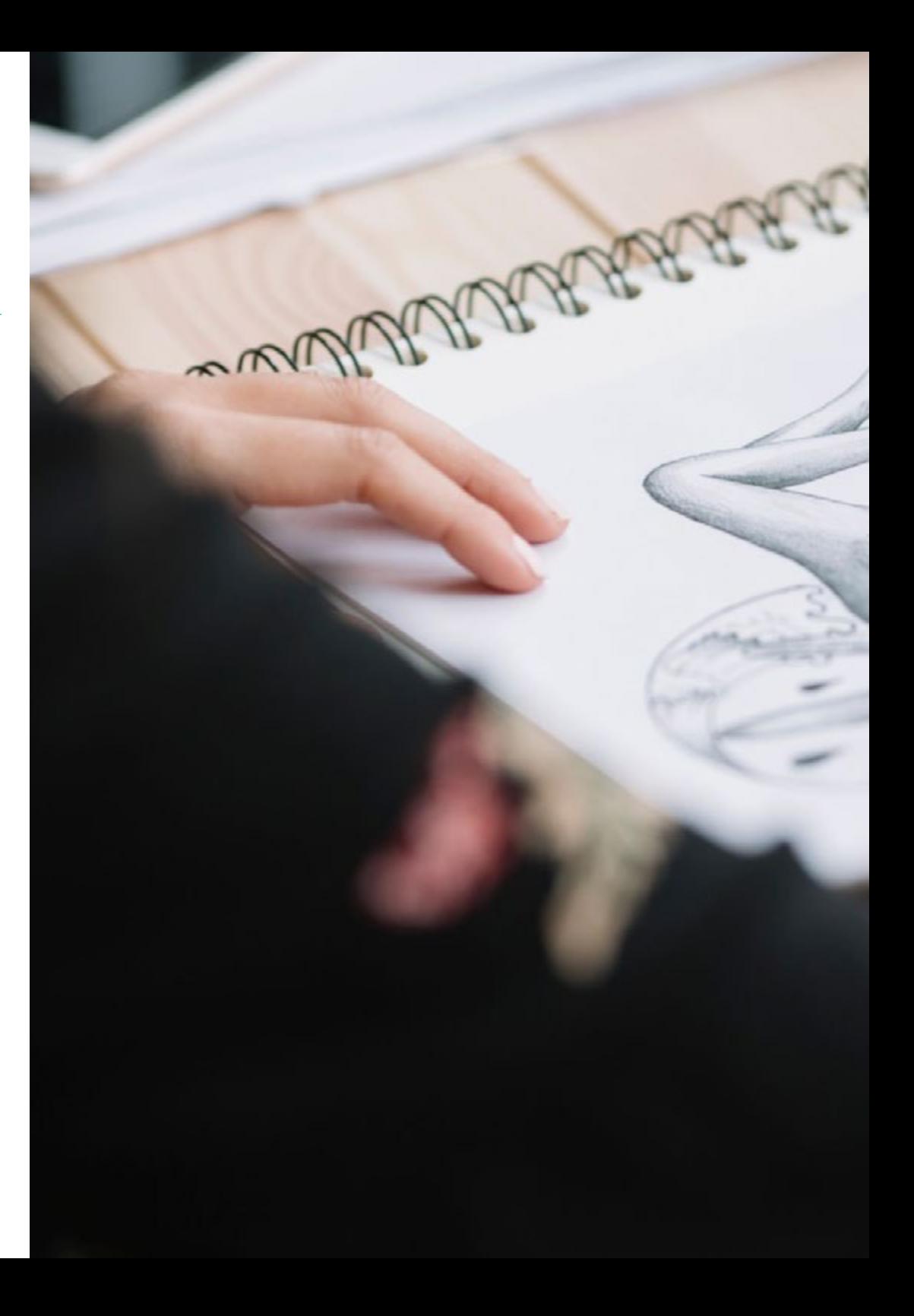

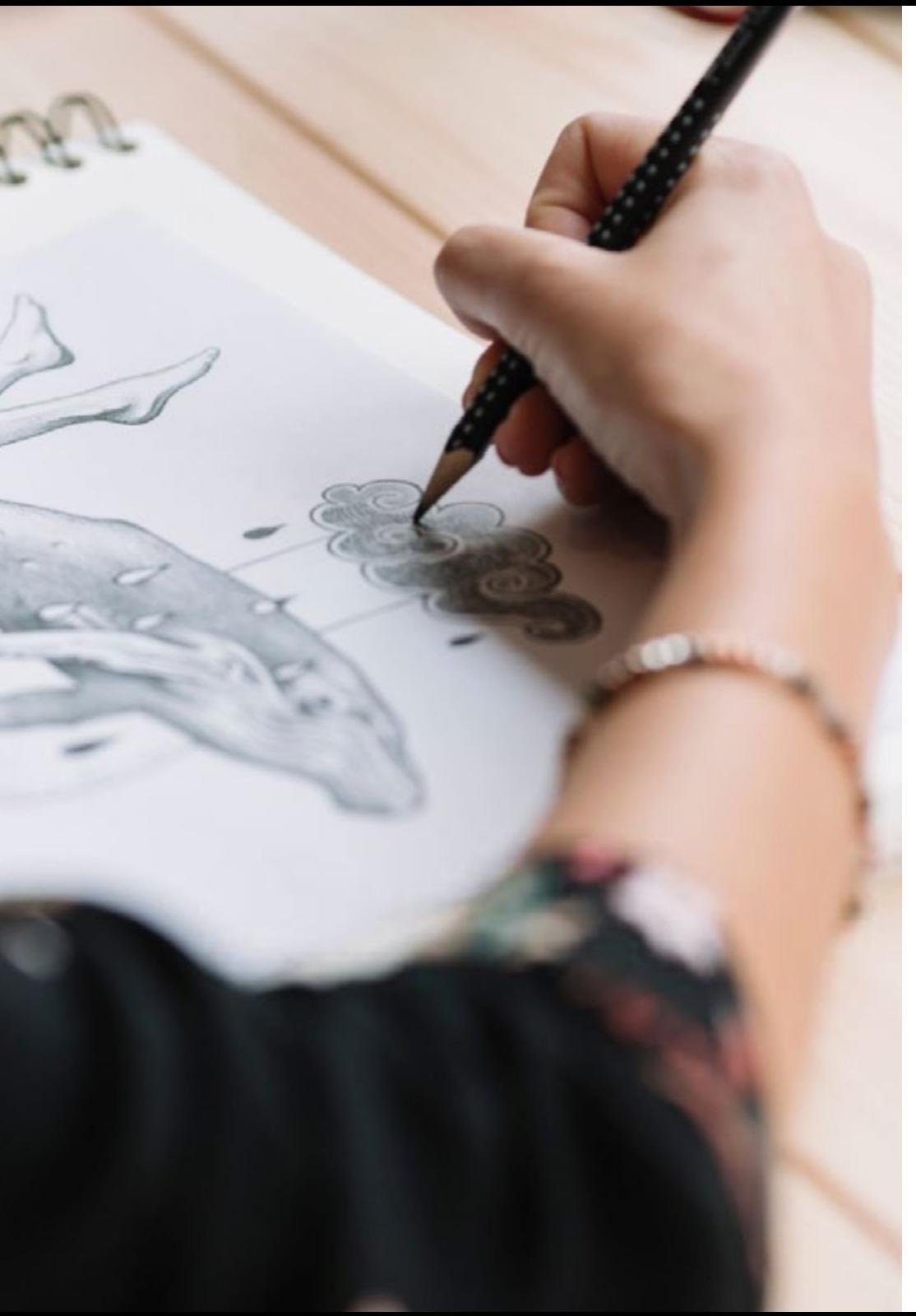

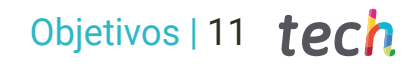

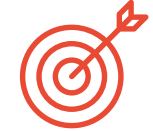

## Objetivos específicos

#### Módulo 1. Herramientas en la suite de Adobe

- Valorar las grandes ventajas y utilidades proporcionadas por dos pilares básicos de Adobe: Photoshop e Illustrator
- Conocer los comandos básicos de cada programa y aprovechar las propiedades básicas del funcionamiento bajo los mapas de bits y los vectores
- Desarrollar un personaje diferenciando correctamente las pautas de todo el proceso, culminando con los remates finales que le otorguen un mayor dinamismo
- Perfeccionar las técnicas ya conocidas en ambos softwares mediante el uso de herramientas complejas
- Proyectar la ilustración vectorial como recurso audiovisual para el campo de la animación

#### Módulo 2. Ilustración con el iPad

- Valorar el iPad como instrumento clave en el desarrollo de ilustraciones en el terreno profesional
- Profundizar en la aplicación Procreate como lienzo para fomentar la creatividad y todas las aplicaciones profesionales
- Conocer las técnicas de dibujo tradicional en Procreate y otros estilos visuales
- Diseñar un personaje al estilo cartoon y definición de un *Storyboard*
- Estudiar otras herramientas de dibujo disponibles para iPad como ilustradores profesionales

# tech 12 | Objetivos

#### Módulo 3. Narrativa digital aplicada a la ilustración

- Conocer las narrativas digitales para su aplicación en el terreno de la ilustración
- Identificar la cibercultura como parte fundamental del arte digital
- Gestionar la narrativa de la semiótica como método de expresión en el propio dibujo
- Conocer las tendencias clave en el terreno de la ilustración y establecer una comparativa de diversos artistas
- Perfeccionar la técnica visual de las narrativas gráficas y valorar el *Storytelling* aplicado a la elaboración de un personaje

#### Módulo 4. La ilustración editorial

- Fomentar la creatividad gráfica orientada a trabajar en la especialidad del diseño editorial
- Conocer las técnicas de gran referencia en el entorno editorial
- Estudiar la aplicación del humor o la parodia gráfica y su utilización en la prensa
- Examinar la utilización de revistas, folletos u otros soportes como medios para ilustrar composiciones
- Poner en valor la novela gráfica y la ilustración infantil como una de las disciplinas más trabajadas y valoradas por los ilustradores profesionales

#### Módulo 5. Ilustración y animación

- Aplicar los recursos de animación por medio de la ilustración digital
- Conocer las herramientas más sofisticadas para trabajar profesionalmente con mayor eficacia en la especialidad de la animación
- Estudiar las referencias visuales de éxito que han marcado paradigmas en los diversos estudios de animación
- Ilustrar bajo una serie de principios una campaña publicitaria que posteriormente será animada
- Diferenciar las consideraciones técnicas a la hora de trabajar en la animación 2D o en la animación 3D

#### Módulo 6. Ilustración profesional enfocada al cómic

- Interpretar el cómic como medio de expresión de muchos ilustradores e ilustradoras
- Conocer las diversas estéticas en el desarrollo visual de un cómic
- Estudiar los motivos visuales y narrativos en el cómic del género de super héroes y en el género de fantasía o aventuras
- Analizar el cómic en Asia, con un estudio formal del manga como producto editorial de ocio en Japón
- Comprender los motivos visuales propios del manga y el anime y su construcción

#### Módulo 7. *Concept Art*

- Introducir al *Concept Art* como modelo artístico en el panorama creativo del diseñador e Ilustrador Profesional
- Aplicar las técnicas escultóricas profesionales en el terreno digital
- Conocer el texturizado y el coloreado 3D en los diferentes elementos a modelar
- Evaluar las herramientas digitales disponibles para modelar un personaje o caricatura e incorporar los requisitos visuales estudiados con anterioridad
- Simular un proyecto 3D real, introduciendo conceptos de lenguaje cinematográfico y requisitos de dirección artística

#### Módulo 8. Ilustración y *Lettering*

- Aprovechar la especialidad del *Lettering* como vía creativa para el trabajo y mejora de las diferentes técnicas de ilustración
- Identificar la tipografía como imagen, comunicando conceptos a través de la elaboración de letras y modificando su anatomía
- Conocer la relación entre la caligrafía, el *Lettering* y la tipografía

# Objetivos | 13 tech

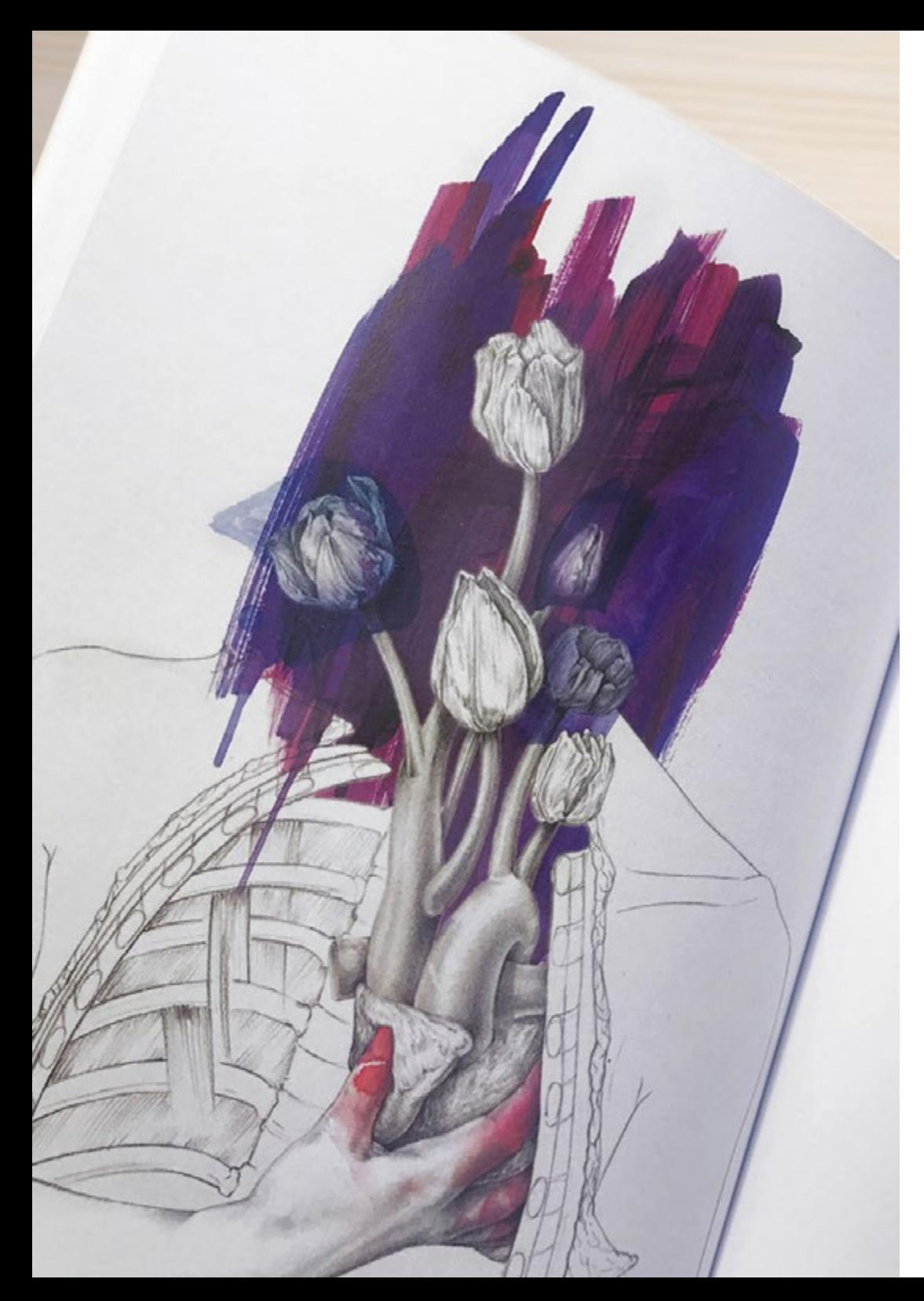

- Indagar en la promoción de la tipografía a través de la publicidad como plataforma para vincular al individuo con las emociones que despierta un producto en particular
- Proyectar la tipografía a través de diversos medios: entorno digital, redes sociales, animación, etc.

#### Módulo 9. Ilustración en el diseño de moda

- Aplicar la ilustración profesional al diseño de moda como una de las modalidades del diseño actual más consolidadas
- Conocer el papel del ilustrador en la producción y distribución de las diversas colecciones de moda
- Realizar el desarrollo visual de una pieza a través de sus fases correspondientes
- Aplicar una serie de principios de producción industrial relacionados directamente con la propia moda
- Conocer las consideraciones técnicas de especial relevancia como el patronaje o la estampación, relacionando su procedimiento con la propia ilustración

#### Módulo 10. Técnicas y procedimientos en la ilustración

- Examinar la aplicación de la estética clásica del siglo XX para nuevos proyectos de ilustración, fusionando lo digital con lo analógico
- Analizar la cartelería como motor de propulsión para grandes ilustradores/as y reflejo de su trayectoria artística
- Hacer uso del género cinematográfico como proyecto de ilustración para grandes y pequeñas producciones
- Estudiar la aplicación de la ilustración en proyectos audiovisuales como el *video Mapping*
- Profundizar en el procedimiento para trasladar la ilustración digital a otros proyectos como la señalética y el diseño UX

# <span id="page-13-0"></span>Competencias 03

El constante empuje y competencia laboral del sector del diseño impulsa a los ilustradores a tener un portafolio refinado y perfeccionado, que sea capaz de demostrar sus competencias en estilos que van desde el caricaturesco de los cómics al hiperrealista de cine o moda. Por ello, el diseñador que decida emprender este Máster Título Propio verá también reforzadas sus habilidades creativas y laborales en múltiples campos, pudiendo incorporar a su metodología de trabajo las competencias más demandadas y valoradas en la actualidad.

*Perfecciona tu flujo de trabajo y adaptación a diferentes estilos como el cartoon o el Lettering gracias a este Máster Título Propio en Ilustración Profesional"*

# tech 16 | Competencias

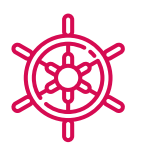

## Competencias generales

- Desenvolverse con las principales herramientas de Ilustración Profesional, adaptando su metodología de trabajo al encargo requerido
- Desarrollar proyectos de todo tipo, desde estilo cartoon a moda o cine
- Dominar la Ilustración Profesional desde una perspectiva moderna y digital
- Aplicar las técnicas de ilustración más avanzadas para agilizar los proyectos y procesos

66 *Adquiere las competencias profesionales que te harán distinguirte como un Ilustrador Profesional de alto prestigio,* 

*dándole una distinción única a tu propuesta de valor"*

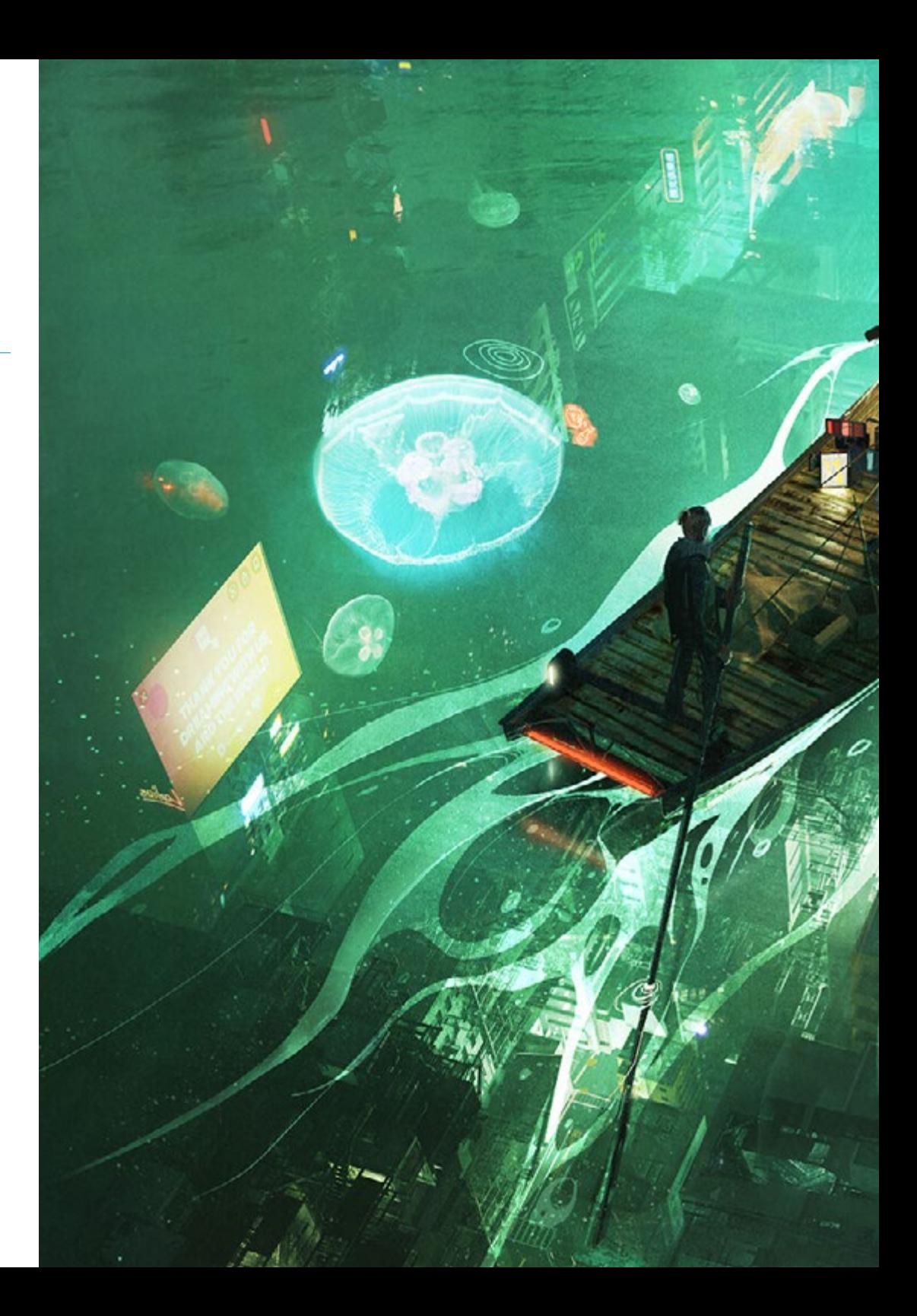

# Competencias | 17 tech

## Competencias específicas

- Realizar una gestión correcta del color tanto en Adobe Photoshop como en Adobe Illustrator
- Realizar un retrato ilustrado con Procreate, gestionando sus herramientas, pinceles y trazado de colores
- Ilustrar mediante la supresión del texto y narración apoyada exclusivamente en imágenes
- Realizar un acompañamiento de imágenes elaboradas mediante técnicas digitales de alto grado de sofisticación con el propio texto
- Crear proyectos pensando en el movimiento y en las narrativas visuales
- Desarrollar un cómic siguiendo paso a paso las fases que conforman el proyecto
- Diseñar escenarios 3D, aplicando la estética trabajada con anterioridad
- Trazar familias tipográficas conociendo las pautas necesarias de su desarrollo visual
- Estudiar y analizar las tendencias en diseño de moda más destacadas
- Crear un proyecto de álbum ilustrado, detallando correctamente las fases a llevar a cabo y los objetivos de su entrega

# <span id="page-17-0"></span>Estructura y contenido 04

Para crear una experiencia académica profunda, eficiente y amena, los contenidos de este Máster Título Propio siguen la metodología pedagógica del *Relearning*. Esto quiere decir que las claves y materia más relevantes de la Ilustración Profesional son dados al diseñador de forma reiterada, gradual y progresiva a lo largo de todo el temario. Así, se consigue una enseñanza y aprendizaje mucho más efectivos, ahorrando numerosas horas de estudio que se pueden invertir en los contenidos multimedia o complementarios adicionales.

*Avanza en tu carrera laboral como Ilustrador Profesional gracias a las técnicas y metodologías de trabajo más avanzadas de tu campo"*

# tern 20 | Estructura y contenido

#### Módulo 1. Herramientas en la suite de Adobe

- 1.1. Diseño de proyecto con Adobe Photoshop
	- 1.1.1. Photoshop como lienzo para ilustrar
	- 1.1.2. Ventajas de utilizar Photoshop para diseñar proyectos de ilustración
	- 1.1.3. Las capas de nuestra ilustración
	- 1.1.4. Formatos y exportación óptima de archivos
- 1.2. Mejorando nuestros pinceles con Photoshop
	- 1.2.1. Los pinceles por defecto
	- 1.2.2. Instalación de pinceles
	- 1.2.3. Perfeccionamiento de pinceles
	- 1.2.4. Técnicas de coloreado con nuestros pinceles
- 1.3. Gestión del color en Photoshop
	- 1.3.1. El color y el equilibrio visual
	- 1.3.2. El contraste
	- 1.3.3. Luz y sombreado
	- 1.3.4. Unidad compositiva
- 1.4. Diseño de personajes con Photoshop
	- 1.4.1. Boceto y esbozos
	- 1.4.2. Perfeccionamiento lineal
	- 1.4.3. Coloreado y definición
	- 1.4.4. Remates finales
- 1.5. Técnicas mixtas en Photoshop
	- 1.5.1. La estética collage
	- 1.5.2. Fusión de estilos visuales
	- 1.5.3. Aplicación de recursos mixtos
- 1.6. Diseño de proyecto con Adobe Illustrator
	- 1.6.1. Aprovechamiento de los recursos disponibles
	- 1.6.2. Organización visual en el espacio de trabajo
	- 1.6.3. Prototipados y validación
	- 1.6.4. Gestión del volumen y color
- 1.7. Ilustración vectorial y fluidez en Illustrator
	- 1.7.1. Control de los comandos y acciones óptimas
	- 1.7.2. Pensar en un sistema vectorial
	- 1.7.3. Ilustración geométrica
- 1.8. Perfeccionamiento gráfico en Illustrator
	- 1.8.1. Creación de patrones
	- 1.8.2. Texturas
	- 1.8.3. Diseño de escenarios
	- 1.8.4. Acciones complejas
- 1.9. Animación con Illustrator y After Effects
	- 1.9.1. Animación vectorial
	- 1.9.2. Herramientas imprescindibles a manejar
	- 1.9.3. Continuidad y desarrollo
	- 1.9.4. Exportación y presentación de archivos
- 1.10. Ilustración e identidad corporativa para nuevos medios
	- 1.10.1. Ilustración como imagen visual corporativa
	- 1.10.2. Aplicación y definición de los recursos visuales
	- 1.10.3. Diseño de una identidad gráfica sin logotipo
	- 1.10.4. Auditoría gráfica de medios

#### Módulo 2. Ilustración con el iPad

- 2.1. Dibujo a mano alzada
	- 2.1.1. Consideraciones previas
	- 2.1.2. El iPad como herramienta
	- 2.1.3. Aspectos formales
	- 2.1.4. Interfaz y técnica
- 2.2. Procreate: técnicas de ilustración creativa
	- 2.2.1. Crear un proyecto
	- 2.2.2. Formatos
	- 2.2.3. Gestión de herramientas
	- 2.2.4. Pinceles

## Estructura y contenido | 21 **tech**

#### 2.3. Procreate: retrato ilustrado

- 2.3.1. Análisis
- 2.3.2. Síntesis
- 2.3.3. Trazado
- 2.3.4. Relleno
- 2.4. Técnicas tradicionales con Procreate
	- 2.4.1. Dibujo tradicional en *Tablet*
	- 2.4.2. Sombreados y trazados
	- 2.4.3. Volumen y desarrollo
	- 2.4.4. Paisaje y realidad
- 2.5. Estilos visuales en Procreate
	- 2.5.1. Concebir un estilo
	- 2.5.2. Trayectorias y recursos
	- 2.5.3. Combinación de técnicas
- 2.6. Ilustración naturalista
	- 2.6.1. El paisaje como medio
	- 2.6.2. Conocimiento del entorno
	- 2.6.3. La luz como volumen
	- 2.6.4. Construcción de un paisaje
- 2.7. Ilustración realista
	- 2.7.1. La complejidad del realismo
	- 2.7.2. La percepción fotográfica
	- 2.7.3. Construcción de un modelo realista
- 2.8. Diseño de cartoon en Procreate
	- 2.8.1. Referencias visuales
	- 2.8.2. Anatomía y cuerpo
	- 2.8.3. La historia del personaje
	- 2.8.4. Construcción del personaje
- 2.9. Creación de *Storyboard* en Procreate
	- 2.9.1. Cómo definir un *Storyboard*
	- 2.9.2. Fases y elementos del *Storyboard*
	- 2.9.3. Animación y *Storyboard*
- 2.10. Otras apps para ilustrar en iPad
	- 2.10.1. ¿Por qué es importante comparar aplicaciones?
	- 2.10.2. Ilustración vectorial en iPad
	- 2.10.3. Ilustración en mapa de bits en iPad
	- 2.10.4. Ilustración 3D en iPad
	- 2.10.5. Apps de ilustración profesional en iPad

#### Módulo 3. Narrativa digital aplicada a la ilustración

- 3.1. ¿Cómo trasladar la narrativa digital a la ilustración?
	- 3.1.1. La narrativa digital
	- 3.1.2. El arte de contar historias
	- 3.1.3. Recursos disponibles
- 3.2. La cibercultura y el arte digital
	- 3.2.1. La cibercultura del nuevo siglo
	- 3.2.2. La cultura aplicada a la tecnología
	- 3.2.3. Ilustradores de éxito en el entorno digital
- 3.3. La ilustración narrativa
	- 3.3.1. Narrar una historia
	- 3.3.2. Guion y perfeccionamiento
	- 3.3.3. La continuidad
	- 3.3.4. Otros elementos narrativos
- 3.4. Ilustración y semiótica
	- 3.4.1. La semiología en el terreno de la ilustración
	- 3.4.2. La simbología como recurso
	- 3.4.3. La sintaxis de la imagen
- 3.5. Gráficos que hablan por sí solos
	- 3.5.1. Suprimir el texto
	- 3.5.2. La expresión gráfica
	- 3.5.3. Dibujar pensando en un discurso
	- 3.5.4. El dibujo infantil como paradigma

# tern 22 | Estructura y contenido

- 3.6. La narrativa digital como recurso didáctico
	- 3.6.1. Desarrollo de narrativas
	- 3.6.2. El entorno hipertextual
	- 3.6.3. El entorno multimedia
- 3.7. El poder del *Storytelling*
	- 3.7.1. Aprovechar el *Storytelling*
	- 3.7.2. Gestión del discurso
	- 3.7.3. Acciones complementarias
	- 3.7.4. Aplicación de matices
- 3.8. Tendencias clave en la ilustración
	- 3.8.1. Artistas de éxito
	- 3.8.2. Estilos visuales que han marcado historia
	- 3.8.3. ¿Copiar o definir un estilo propio?
	- 3.8.4. La demanda del cliente potencial
- 3.9. Técnicas narrativas de perfeccionamiento visual
	- 3.9.1. La narrativa visual
	- 3.9.2. Armonía y contraste
	- 3.9.3. Conectividad con la historia
	- 3.9.4. Alegorías visuales
- 3.10. Identidad visual narrativa de un personaje
	- 3.10.1. La identificación de un personaje
	- 3.10.2. Comportamiento y gestualidad
	- 3.10.3. La autobiografía
	- 3.10.4. Discurso gráfico y soporte de proyección

#### Módulo 4. La ilustración editorial

- 4.1. Pensar en el soporte
	- 4.1.1. Diseño editorial e ilustración
	- 4.1.2. Formatos disponibles
	- 4.1.3. ¿Impresión o exportación digital?
	- 4.1.4. Jerarquía y texto
- 4.2. Acompañamiento literario
	- 4.2.1. El texto dicta los gráficos
	- 4.2.2. ¿Cómo ilustrar lo que leemos?
	- 4.2.3. ¿Qué estética es la más apropiada?
- 4.3. Técnicas editoriales de ilustración
	- 4.3.1. La técnica editorial
	- 4.3.2. Consideraciones técnicas
	- 4.3.3. Más allá de la imagen
- 4.4. El humor gráfico
	- 4.4.1. La historieta gráfica
	- 4.4.2. Humor e ilustración
	- 4.4.3. Expresión y crítica
	- 4.4.4. Medios y recursos
- 4.5. La relación entre el texto y la imagen
	- 4.5.1. La tipografía en la ilustración
	- 4.5.2. La tipografía como imagen
	- 4.5.3. La tipografía creativa
	- 4.5.4. Jerarquía entre texto e imagen
- 4.6. Ilustración en revistas
	- 4.6.1. La revista como soporte
	- 4.6.2. ¿Por qué ilustrar en una revista?
	- 4.6.3. Formatos y especificaciones técnicas
	- 4.6.4. El acabado final
- 4.7. Ilustración en catálogos o folletos
	- 4.7.1. El catálogo y sus aplicaciones gráficas
	- 4.7.2. Identidad gráfica de soportes impresos
	- 4.7.3. Posibilidades creativas
	- 4.7.4. Ingeniería del papel
- 4.8. Ilustración en libros y novelas
	- 4.8.1. La novela gráfica
	- 4.8.2. El grado de discreción
	- 4.8.3. La ilustración en cuentos infantiles

## Estructura y contenido | 23 **fech**

#### 4.9. Ilustración en prensa

- 4.9.1. La simpleza gráfica
- 4.9.2. Espacios para ilustración
- 4.9.3. Grandes referentes
- 4.9.4. La polémica gráfica
- 4.10. Ilustración digital impresa
	- 4.10.1. Consideraciones previas a la impresión
	- 4.10.2. Pruebas y comparación
	- 4.10.3. Tintas y reproducción del color
	- 4.10.4. Simular una técnica tradicional sobre papel

#### Módulo 5. Ilustración y animación

- 5.1. La animación como soporte ilustrativo
	- 5.1.1. Dibujar para animar
	- 5.1.2. Primeros bocetos
	- 5.1.3. Enfoques y artes finales
	- 5.1.4. Ilustración con movimiento
- 5.2. La sofisticación de la animación
	- 5.2.1. La tecnología en el terreno de la animación
	- 5.2.2. Claves para animar elementos
	- 5.2.3. Nuevos métodos y técnicas
- 5.3. Paradigmas de éxito en la animación
	- 5.3.1. El reconocimiento del éxito
	- 5.3.2. Los mejores estudios de animación
	- 5.3.3. Tendencias visuales
	- 5.3.4. Cortometrajes y largometrajes
- 5.4. Tecnología actual en la animación
	- 5.4.1. ¿Qué necesitamos para animar una ilustración?
	- 5.4.2. Software disponible para animar
	- 5.4.3. Dar vida a un personaje y a un escenario
- 5.5. Conceptualización de una historia animada
	- 5.5.1. El concepto gráfico
	- 5.5.2. El guion y el *Storyboard*
	- 5.5.3. El modelado de las formas
	- 5.5.4. Desarrollo técnico
- 5.6. Ilustración aplicada a una campaña publicitaria
	- 5.6.1. Ilustración publicitaria
	- 5.6.2. Referencias
	- 5.6.3. *i* Oué queremos contar?
	- 5.6.4. Trasladar las ideas al soporte digital
- 5.7. Síntesis gráfica
	- 5.7.1. Menos, es más
	- 5.7.2. Ilustrando con sutileza
	- 5.7.3. La geometría en la ilustración
- 5.8. Diseño de una historia de animación en 2D
	- 5.8.1. La ilustración en 2D
	- 5.8.2. Consideraciones técnicas en la animación 2D
	- 5.8.3. Contar historias en 2D
	- 5.8.4. Los escenarios en 2D
- 5.9. Diseño de una historia de animación en 3D
	- 5.9.1. La ilustración en 3D
	- 5.9.2. Consideraciones técnicas en la animación 3D
	- 5.9.3. El volumen y el modelado
	- 5.9.4. La perspectiva en la animación 3D
- 5.10. El arte de simular el 3D con el 2D
	- 5.10.1. Percepción visual en la animación
	- 5.10.2. Las texturas en la animación
	- 5.10.3. La luz y el volumen
	- 5.10.4. Referencias visuales

## tern 24 | Estructura y contenido

#### Módulo 6. Ilustración profesional enfocada al cómic

- 6.1. El cómic como medio de expresión
	- 6.1.1. El cómic como soporte de comunicación gráfica
	- 6.1.2. El diseño de historietas visuales
	- 6.1.3. La reproducción del color en el cómic
- 6.2. Técnicas y evolución del cómic
	- 6.2.1. Los comienzos del cómic
	- 6.2.2. Evolución gráfica
	- 6.2.3. Los motivos narrativos
	- 6.2.4. La representación de elementos
- 6.3. Pensamiento formal
	- 6.3.1. La estructura de un cómic
	- 6.3.2. La narración de la historia
	- 6.3.3. El diseño de los personajes
	- 6.3.4. El diseño de los escenarios
	- 6.3.5. El discurso de las escenas
- 6.4. El género de súper héroes
	- 6.4.1. El cómic de super héroes
	- 6.4.2. El caso de Marvel Comics
	- 6.4.3. El caso de DC Cómics
	- 6.4.4. Diseño visual
- 6.5. El género fantástico y de aventuras
	- 6.5.1. El género de fantasía
	- 6.5.2. El diseño de personajes fantásticos
	- 6.5.3. Recursos y referencias visuales
- 6.6. El cómic en Asia
	- 6.6.1. Principios visuales de la ilustración en Asia
	- 6.6.2. El diseño de caligrafía en oriente
	- 6.6.3. La narrativa visual de las historietas
	- 6.6.4. El diseño gráfico oriental
- 6.7. Desarrollo técnico del manga
	- 6.7.1. El diseño de manga
	- 6.7.2. Aspectos formales y estructura
	- 6.7.3. *Storytelling* y guion gráfico
- 6.8. La relación entre el manga y el anime
	- 6.8.1. La animación en Japón
	- 6.8.2. Características del anime
	- 6.8.3. El proceso de diseño del anime
	- 6.8.4. Técnicas visuales en el anime
- 6.9. El cómic en los medios digitales
	- 6.9.1. El cómic a través de la pantalla
	- 6.9.2. Animación de un cómic
	- 6.9.3. Equilibrio de color y códigos visuales
	- 6.9.4. Estructura gráfica y formatos
- 6.10. Proyecto: diseño de un cómic personalizado
	- 6.10.1. Definición de los objetivos
	- 6.10.2. La historia a desarrollar
	- 6.10.3. Los personajes e intérpretes
	- 6.10.4. Diseño de escenarios
	- 6.10.5. Formatos

#### Módulo 7. *Concept Art*

- 7.1. ¿Qué es el *Concept Art* ?
	- 7.1.1. Definición y utilización del concepto
	- 7.1.2. Aplicación del concept art a los nuevos medios
	- 7.1.3. Desarrollo digital del *Concept Art*
- 7.2. Color y composición digital
	- 7.2.1. La pintura digital
	- 7.2.2. Las bibliotecas y paletas de color
	- 7.2.3. El coloreado digital
	- 7.2.4. Aplicación de texturas

## Estructura y contenido | 25 **fech**

- 7.3. Técnicas escultóricas tradicionales
	- 7.3.1. La ilustración llevada a la escultura
	- 7.3.2. Técnicas de modelado escultórico
	- 7.3.3. Texturas y volumen
	- 7.3.4. Proyecto escultórico
- 7.4. Pintura y texturizado 3D
	- 7.4.1. La pintura en el diseño 3D
	- 7.4.2. Texturas naturales y artificiales en el 3D
	- 7.4.3. Caso práctico: el realismo en los videojuegos
- 7.5. Modelado de personajes y caricaturas
	- 7.5.1. Definición de un personaje 3D
	- 7.5.2. Software a utilizar
	- 7.5.3. Soporte técnico
	- 7.5.4. Herramientas empleadas
- 7.6. Definición de objetos y escenarios
	- 7.6.1. El escenario de una ilustración
	- 7.6.2. El diseño de escenarios en la proyección isométrica
	- 7.6.3. Los objetos complementarios
	- 7.6.4. La decoración del entorno
- 7.7. Lenguaje cinematográfico
	- 7.7.1. El cine de animación
	- 7.7.2. Recursos gráficos visuales
	- 7.7.3. Gráficos en movimiento
	- 7.7.4. Imagen real vs. Animación por ordenador
- 7.8. Retoques y perfeccionamiento estético
	- 7.8.1. Errores comunes en el diseño 3D
	- 7.8.2. Ofrecer mayor grado de realismo
	- 7.8.3. Especificaciones técnicas
- 7.9. Simulación de un proyecto 3D
	- 7.9.1. Diseño volumétrico
	- 7.9.2. El espacio y el movimiento
	- 7.9.3. La estética visual de los elementos
	- 7.9.4. Los remates finales
- 7.10. Dirección artística de un proyecto
	- 7.10.1. Funciones de la dirección artística
	- 7.10.2. Análisis del producto
	- 7.10.3. Consideraciones técnicas
	- 7.10.4. Evaluación del proyecto

#### Módulo 8. Ilustración y *Lettering*

- 8.1. El resurgir del *Lettering*
	- 8.1.1. *Lettering* y tipografía
	- 8.1.2. La evolución del *Lettering*
	- 8.1.3. El propósito de crear *Lettering*
	- 8.1.4. Bases del *Lettering*
- 8.2. La tipografía como ilustración
	- 8.2.1. La letra como imagen
	- 8.2.2. La tipografía como identidad
	- 8.2.3. Imagen corporativa y tipografía
- 8.3. Diseño de una familia tipográfica
	- 8.3.1. Anatomía tipográfica
	- 8.3.2. Diseño de cuadratín
	- 8.3.3. Aspectos técnicos
	- 8.3.4. Elementos decorativos
- 8.4. Caligrafía, *Lettering* y tipografía
	- 8.4.1. La caligrafía en el diseño
	- 8.4.2. La legibilidad en el *Lettering*
	- 8.4.3. La nueva tipografía
- 8.5. Conceptualización y dibujo de la letra
	- 8.5.1. El diseño profesional de *Lettering*
	- 8.5.2. Convertir letras en imágenes
	- 8.5.3. El trazo de un alfabeto tipográfico

# tern 26 | Estructura y contenido

- 8.6. *Lettering* y publicidad
	- 8.6.1. La tipografía en la publicidad
	- 8.6.2. Promoción de productos a través del texto
	- 8.6.3. El impacto visual
	- 8.6.4. La persuasión a través del Marketing
- 8.7. La tipografía en el entorno corporativo
	- 8.7.1. La identidad corporativa a través de imágenes
	- 8.7.2. Crear una identidad sin logotipo
	- 8.7.3. El color y la estética tipográfica
	- 8.7.4. El acabado final y otros efectos
- 8.8. La tipografía en el entorno digital
	- 8.8.1. La tipografía en las aplicaciones móviles
	- 8.8.2. La tipografía en los banners publicitarios
	- 8.8.3. La tipografía en el entorno web
- 8.9. La tipografía en la animación
	- 8.9.1. Los gráficos animados
	- 8.9.2. Pautas de animación para trabajar con tipografías
	- 8.9.3. Efectos y consideraciones técnicas
	- 8.9.4. Referencias estéticas
- 8.10. Diseño de *Lettering* para redes sociales
	- 8.10.1. Preferencias del usuario actual en las redes sociales
	- 8.10.2. La visualización del contenido en las plataformas
	- 8.10.3. El intercambio cultural
	- 8.10.4. El *Lettering* en las redes sociales

#### Módulo 9. Ilustración en el diseño de moda

- 9.1. El Marketing de moda
	- 9.1.1. La estructura del mercado de moda
	- 9.1.2. Investigación y planificación
	- 9.1.3. La promoción de la moda
	- 9.1.4. El *Branding* aplicado a la moda
- 9.2. El papel del ilustrador en la moda
	- 9.2.1. Las premisas del ilustrador digital
	- 9.2.2. La ilustración en el terreno de la moda
	- 9.2.3. El desarrollo de la moda a través del diseño
- 9.3. Técnicas creativas enfocadas a la moda
	- 9.3.1. Arte en el proceso creativo
	- 9.3.2. El posicionamiento en los mercados de moda
	- 9.3.3. El producto de moda y la marca
	- 9.3.4. Las macrotendencias y las microtendencias
- 9.4. Desarrollo visual de una pieza de moda
	- 9.4.1. El boceto en el diseño de moda
	- 9.4.2. Referencias visuales en la moda
	- 9.4.3. Técnicas experimentales
	- 9.4.4. El color y el tejido
- 9.5. La estética en la moda
	- 9.5.1. Las tendencias en el diseño de moda
	- 9.5.2. Las vanguardias en el diseño de moda
	- 9.5.3. La inspiración a la hora de ilustrar los productos de moda
	- 9.5.4. El diseño inclusivo en la moda
- 9.6. El desarrollo industrial
	- 9.6.1. Consideraciones técnicas para el diseño
	- 9.6.2. La producción en la moda
	- 9.6.3. Técnicas de impresión
- 9.7. Ilustrando sobre el soporte
	- 9.7.1. Ilustración sobre soportes complejos
	- 9.7.2. Moda inspirada en la pintura
	- 9.7.3. Producción artística
- 9.8. Referentes mundiales en el diseño de moda
	- 9.8.1. Los grandes diseñadores y diseñadoras
	- 9.8.2. La gran aportación de la ilustración
	- 9.8.3. La moda en la maquetación de revistas
	- 9.8.4. El impacto a través del color

## Estructura y contenido | 27 **fech**

#### 9.9. Diseño de estampación

- 9.9.1. La estampación sobre la pieza
- 9.9.2. Aplicación del diseño gráfico
- 9.9.3. Diseño de patronajes
- 9.9.4. La alta costura
- 9.10. Proyecto: diseño de colección de moda
	- 9.10.1. Los objetivos del prototipo
	- 9.10.2. Principios de diseño para ilustrar el producto
	- 9.10.3. Bocetos e ilustración
	- 9.10.4. El *Packaging* en el diseño de moda
	- 9.10.5. Producción y distribución

#### Módulo 10. Técnicas y procedimientos en la ilustración

- 10.1. Aplicación de la estética del siglo XX
	- 10.1.1. El idealismo visual
	- 10.1.2. Arte Pop en los nuevos medios
	- 10.1.3. La ilustración psicodélica
	- 10.1.4. Desarrollo del estilo retro
- 10.2. La ilustración orientada al diseño de producto
	- 10.2.1. La complejidad formal
	- 10.2.2. *Packaging* retro como referencia gráfica
	- 10.2.3. El diseño nórdico
	- 10.2.4. La orientación visual en el *Packaging*
- 10.3. La ilustración en la cartelería
	- 10.3.1. El cartel como medio de comunicación
	- 10.3.2. Propósitos visuales del cartel
	- 10.3.3. Los nuevos medios aplicados a la cartelería
- 10.4. La ilustración en el género cinematográfico
	- 10.4.1. La cartelería en el cine
	- 10.4.2. La cartelería en la animación
	- 10.4.3. La industria digital
	- 10.4.4. Creatividad en la composición
- 10.5. La ilustración en proyectos audiovisuales
	- 10.5.1. Ilustración para proyección en escenarios
	- 10.5.2. Ilustración con movimiento
	- 10.5.3. Ilustración para *Video Mapping*
	- 10.5.4. Diseño de stands o de espacios interactivos
- 10.6. La ilustración en el mercado laboral
	- 10.6.1. La preparación de los archivos
	- 10.6.2. La entrega de los productos
	- 10.6.3. El contacto con la imprenta o los proveedores
	- 10.6.4. La reunión con el cliente
	- 10.6.5. El presupuesto final
- 10.7. La ilustración orientada a la señalética
	- 10.7.1. Iconografía universal
	- 10.7.2. La señalética inclusiva
	- 10.7.3. El estudio de símbolos
	- 10.7.4. Diseño de señalética
- 10.8. La ilustración en el diseño UX
	- 10.8.1. Pautas para el diseño de una interfaz
	- 10.8.2. El diseño de infografías
	- 10.8.3. Ilustrando el estilo visual de una interfaz
- 10.9. Creación de un portafolio profesional
	- 10.9.1. La estructura del portafolio
	- 10.9.2. Clasificación de los trabajos
	- 10.9.3. Ilustrando y maquetando el portafolio
	- 10.9.4. Materiales y complementos
- 10.10. Proyecto: diseño de un álbum ilustrado
	- 10.10.1. Presentación del proyecto
	- 10.10.2. Objetivos del proyecto
	- 10.10.3. La temática del proyecto
	- 10.10.4. Desarrollo visual del proyecto
	- 10.10.5. Artes finales y acabados

# <span id="page-27-0"></span>Metodología 05

Este programa de capacitación ofrece una forma diferente de aprender. Nuestra metodología se desarrolla a través de un modo de aprendizaje de forma cíclica: *el Relearning*.

Este sistema de enseñanza es utilizado, por ejemplo, en las facultades de medicina más prestigiosas del mundo y se ha considerado uno de los más eficaces por publicaciones de gran relevancia como el *New England Journal of Medicine.*

*Descubre el Relearning, un sistema que abandona el aprendizaje lineal convencional para llevarte a través de sistemas cíclicos de enseñanza: una forma de aprender que ha demostrado su enorme eficacia, especialmente en las materias que requieren memorización"* 

# tech 30 | Metodología

#### Estudio de Caso para contextualizar todo el contenido

Nuestro programa ofrece un método revolucionario de desarrollo de habilidades y conocimientos. Nuestro objetivo es afianzar competencias en un contexto cambiante, competitivo y de alta exigencia.

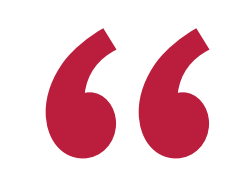

*Con TECH podrás experimentar una forma de aprender que está moviendo los cimientos de las universidades tradicionales de todo el mundo"*

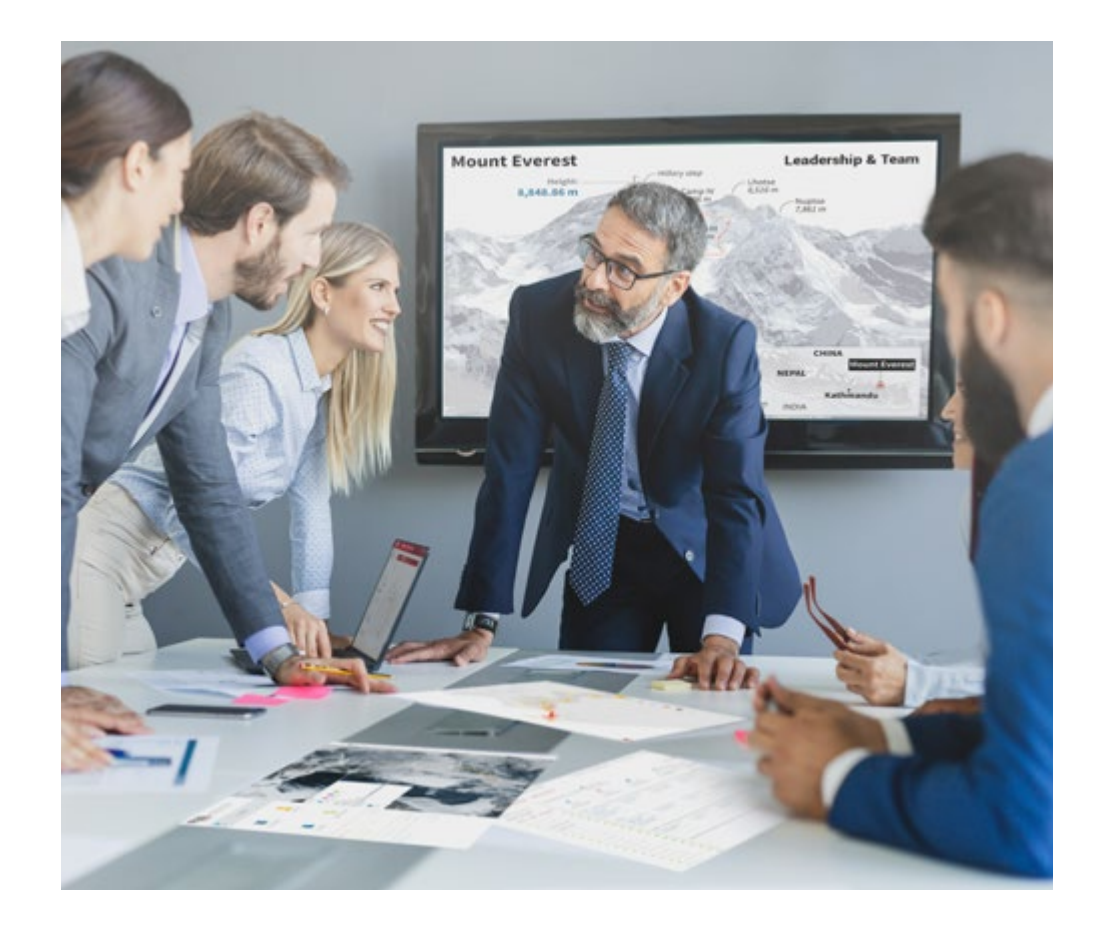

*Accederás a un sistema de aprendizaje basado en la reiteración, con una enseñanza natural y progresiva a lo largo de todo el temario.*

# Metodología | 31 *tech*

#### Un método de aprendizaje innovador y diferente

El presente programa de TECH es una enseñanza intensiva, creada desde 0, que propone los retos y decisiones más exigentes en este campo, ya sea en el ámbito nacional o internacional. Gracias a esta metodología se impulsa el crecimiento personal y profesional, dando un paso decisivo para conseguir el éxito. El método del caso, técnica que sienta las bases de este contenido, garantiza que se sigue la realidad económica, social y profesional más vigente.

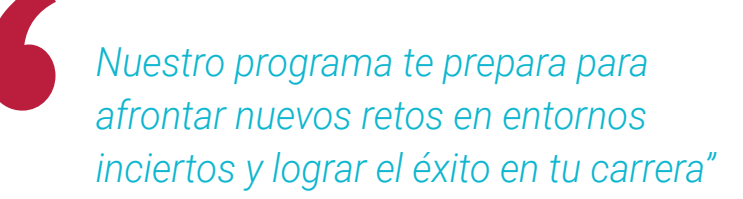

El método del caso ha sido el sistema de aprendizaje más utilizado por las mejores facultades del mundo. Desarrollado en 1912 para que los estudiantes de Derecho no solo aprendiesen las leyes a base de contenidos teóricos, el método del caso consistió en presentarles situaciones complejas reales para que tomasen decisiones y emitiesen juicios de valor fundamentados sobre cómo resolverlas. En 1924 se estableció como método estándar de enseñanza en Harvard.

Ante una determinada situación, ¿qué debería hacer un profesional? Esta es la pregunta a la que nos enfrentamos en el método del caso, un método de aprendizaje orientado a la acción. A lo largo del programa, los estudiantes se enfrentarán a múltiples casos reales. Deberán integrar todos sus conocimientos, investigar, argumentar y defender sus ideas y decisiones.

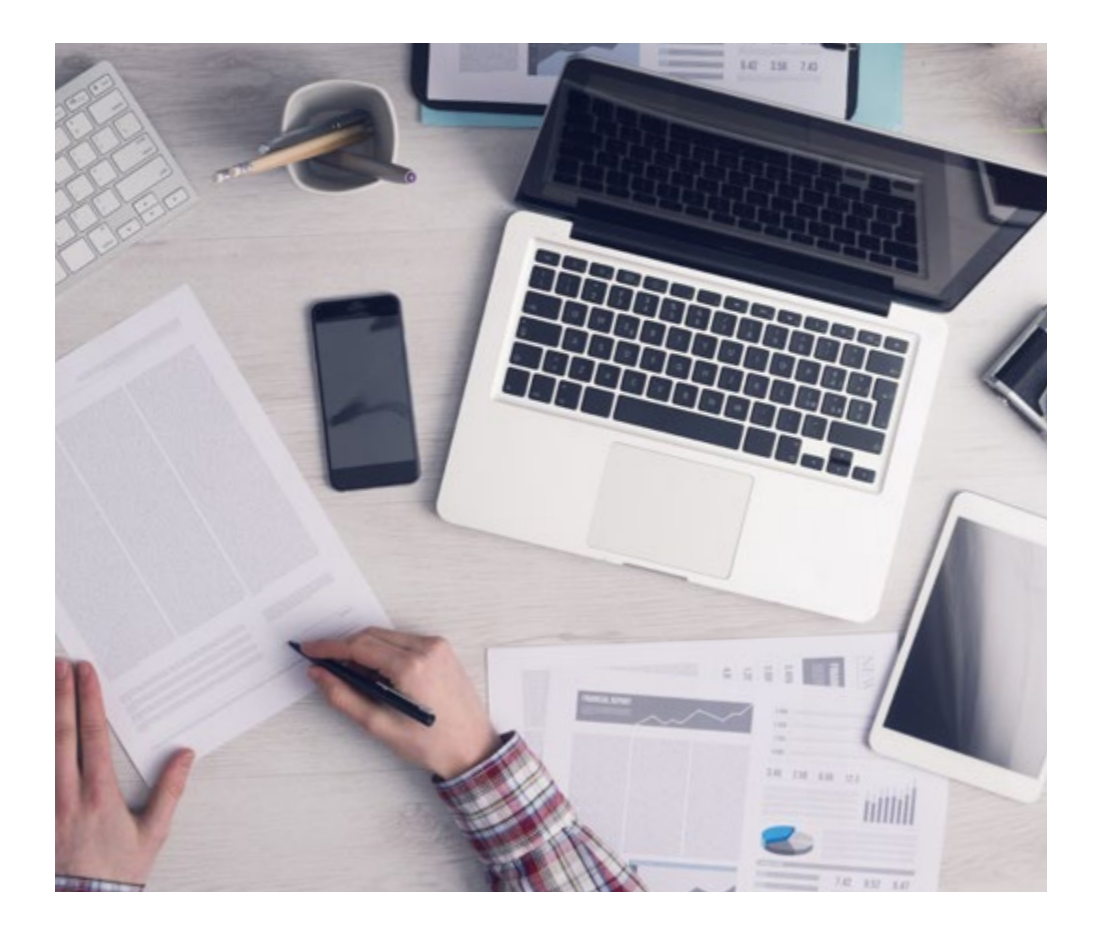

*El alumno aprenderá, mediante actividades colaborativas y casos reales, la resolución de situaciones complejas en entornos empresariales reales.*

# tech 32 | Metodología

#### Relearning Methodology

TECH aúna de forma eficaz la metodología del Estudio de Caso con un sistema de aprendizaje 100% online basado en la reiteración, que combina 8 elementos didácticos diferentes en cada lección.

Potenciamos el Estudio de Caso con el mejor método de enseñanza 100% online: el Relearning.

> *En 2019, obtuvimos los mejores resultados de aprendizaje de todas las universidades online en español en el mundo.*

En TECH aprenderás con una metodología vanguardista concebida para capacitar a los directivos del futuro. Este método, a la vanguardia pedagógica mundial, se denomina Relearning.

Nuestra universidad es la única en habla hispana licenciada para emplear este exitoso método. En 2019, conseguimos mejorar los niveles de satisfacción global de nuestros alumnos (calidad docente, calidad de los materiales, estructura del curso, objetivos…) con respecto a los indicadores de la mejor universidad online en español.

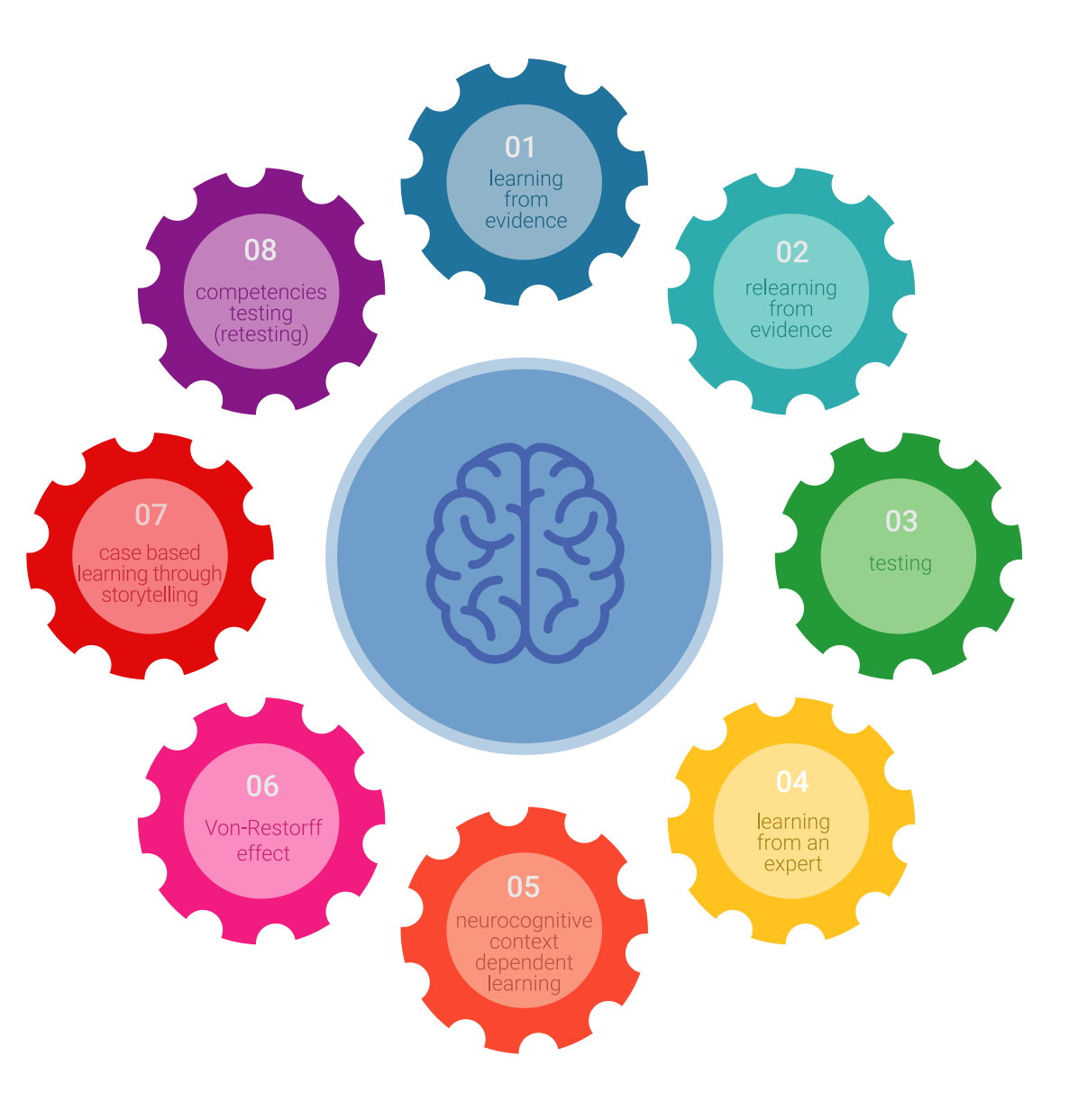

# Metodología | 33 tech

En nuestro programa, el aprendizaje no es un proceso lineal, sino que sucede en espiral (aprender, desaprender, olvidar y reaprender). Por eso, se combinan cada uno de estos elementos de forma concéntrica. Con esta metodología se han capacitado más de 650.000 graduados universitarios con un éxito sin precedentes en ámbitos tan distintos como la bioquímica, la genética, la cirugía, el derecho internacional, las habilidades directivas, las ciencias del deporte, la filosofía, el derecho, la ingeniería, el periodismo, la historia o los mercados e instrumentos financieros. Todo ello en un entorno de alta exigencia, con un alumnado universitario de un perfil socioeconómico alto y una media de edad de 43,5 años.

*El Relearning te permitirá aprender con menos esfuerzo y más rendimiento, implicándote más en tu capacitación, desarrollando el espíritu crítico, la defensa de argumentos y el contraste de opiniones: una ecuación directa al éxito.*

A partir de la última evidencia científica en el ámbito de la neurociencia, no solo sabemos organizar la información, las ideas, las imágenes y los recuerdos, sino que sabemos que el lugar y el contexto donde hemos aprendido algo es fundamental para que seamos capaces de recordarlo y almacenarlo en el hipocampo, para retenerlo en nuestra memoria a largo plazo.

De esta manera, y en lo que se denomina Neurocognitive context-dependent e-learning, los diferentes elementos de nuestro programa están conectados con el contexto donde el participante desarrolla su práctica profesional.

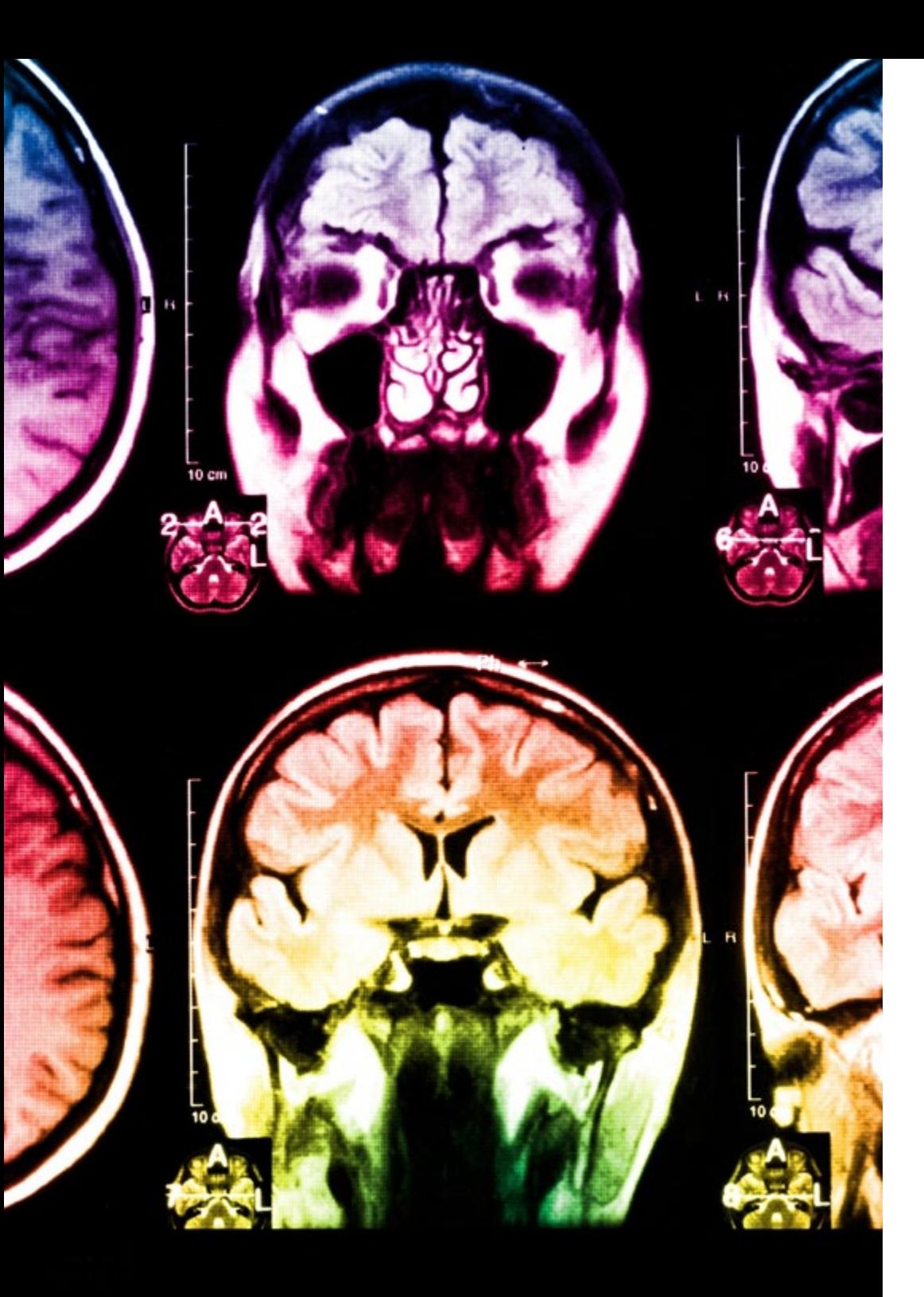

# tech 34 | Metodología

Este programa ofrece los mejores materiales educativos, preparados a conciencia para los profesionales:

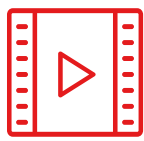

#### **Material de estudio**

Todos los contenidos didácticos son creados por los especialistas que van a impartir el curso, específicamente para él, de manera que el desarrollo didáctico sea realmente específico y concreto.

**30%**

**10%**

**8%**

Estos contenidos son aplicados después al formato audiovisual, para crear el método de trabajo online de TECH. Todo ello, con las técnicas más novedosas que ofrecen piezas de gran calidad en todos y cada uno los materiales que se ponen a disposición del alumno.

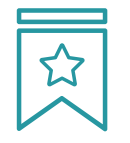

#### **Clases magistrales**

Existe evidencia científica sobre la utilidad de la observación de terceros expertos.

El denominado Learning from an Expert afianza el conocimiento y el recuerdo, y genera seguridad en las futuras decisiones difíciles.

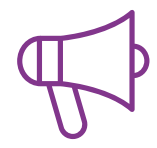

#### **Prácticas de habilidades y competencias**

Realizarán actividades de desarrollo de competencias y habilidades específicas en cada área temática. Prácticas y dinámicas para adquirir y desarrollar las destrezas y habilidades que un especialista precisa desarrollar en el marco de la globalización que vivimos.

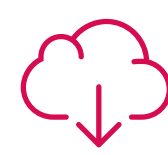

#### **Lecturas complementarias**

Artículos recientes, documentos de consenso y guías internacionales, entre otros. En la biblioteca virtual de TECH el estudiante tendrá acceso a todo lo que necesita para completar su capacitación.

# Metodología | 35 tech

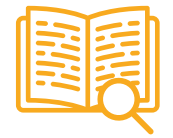

#### **Case studies**

Completarán una selección de los mejores casos de estudio elegidos expresamente para esta titulación. Casos presentados, analizados y tutorizados por los mejores especialistas del panorama internacional.

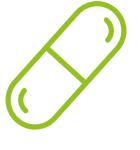

#### **Resúmenes interactivos**

El equipo de TECH presenta los contenidos de manera atractiva y dinámica en píldoras multimedia que incluyen audios, vídeos, imágenes, esquemas y mapas conceptuales con el fin de afianzar el conocimiento.

Este exclusivo sistema educativo para la presentación de contenidos multimedia fue premiado por Microsoft como "Caso de éxito en Europa".

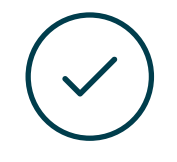

#### **Testing & Retesting**

Se evalúan y reevalúan periódicamente los conocimientos del alumno a lo largo del programa, mediante actividades y ejercicios evaluativos y autoevaluativos para que, de esta manera, el estudiante compruebe cómo va consiguiendo sus metas.

**4%**

**3%**

**25%**

**20%**

# <span id="page-35-0"></span>Titulación 06

El Máster Título Propio en Ilustración Profesional garantiza, además de la capacitación más rigurosa y actualizada, el acceso a un título de Máster Propio expedido por TECH Global University.

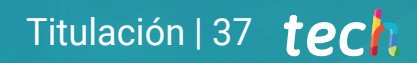

*Supera con éxito este programa y recibe tu titulación universitaria sin desplazamientos ni farragosos trámites"*

# terh 38 | Titulación

Este programa te permitirá obtener el título propio de Máster Título Propio en Ilustración Profesional avalado por TECH Global University, la mayor Universidad digital del mundo.

TECH Global University, es una Universidad Oficial Europea reconocida públicamente por el Gobierno de Andorra *([boletín oficial](https://bopadocuments.blob.core.windows.net/bopa-documents/036016/pdf/GV_2024_02_01_09_43_31.pdf))*. Andorra forma parte del Espacio Europeo de Educación Superior (EEES) desde 2003. El EEES es una iniciativa promovida por la Unión Europea que tiene como objetivo organizar el marco formativo internacional y armonizar los sistemas de educación superior de los países miembros de este espacio. El proyecto promueve unos valores comunes, la implementación de herramientas conjuntas y fortaleciendo sus mecanismos de garantía de calidad para potenciar la colaboración y movilidad entre estudiantes, investigadores y académicos.

Este título propio de TECH Global University, es un programa europeo de formación continua y actualización profesional que garantiza la adquisición de las competencias en su área de conocimiento, confiriendo un alto valor curricular al estudiante que supere el programa.

Título: Máster Título Propio en Ilustración Profesional Modalidad: online Duración: 12 meses Acreditación: 60 ECTS

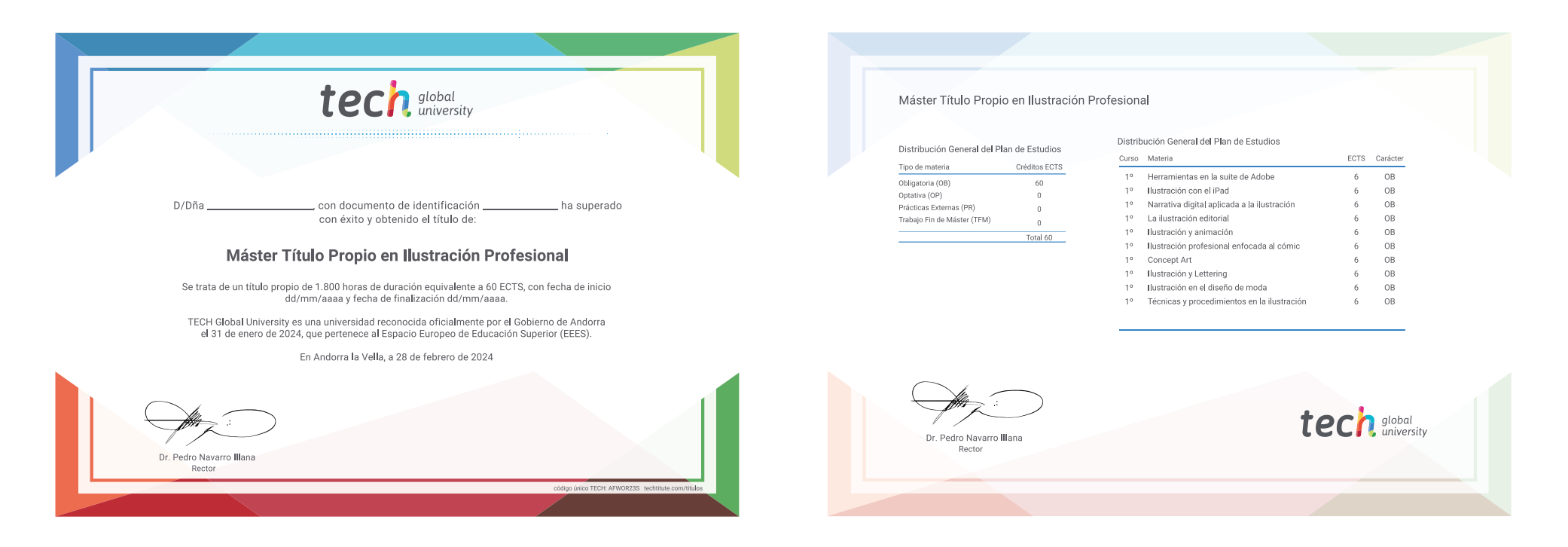

\*Apostilla de La Haya. En caso de que el alumno solicite que su título en papel recabe la Apostilla de La Haya, TECH Global University realizará las gestiones oportunas para su obtención, con un coste adicional.

# tech global Máster Título Propio Ilustración Profesional

- » Modalidad: online
- » Duración: 12 meses
- » Titulación: TECH Global University
- » Acreditación: 60 ECTS
- » Horario: a tu ritmo
- » Exámenes: online

# Máster Título Propio Ilustración Profesional

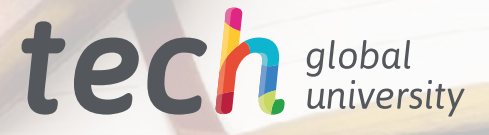